**Autodesk AutoCAD con clave de serie (abril-2022)**

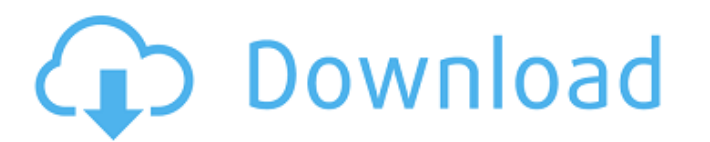

**AutoCAD Crack Clave de licencia gratuita (finales de 2022)**

AutoCAD utiliza métodos de entrada de coordenadas de trazador y no trazador o de construcción (no trazador). La entrada que no es de plotter está disponible como control directo de trayectoria (para fresado, taladrado y otras operaciones que no son de ploteo), toque directo (para colocación rápida) o entrada de teclado (para edición y otras operaciones). La entrada trazable, por el contrario, utiliza objetos de dibujo, que se representan mediante trayectorias, para manipular las coordenadas de entrada del trazador y las que no lo son. AutoCAD ahora está disponible para una variedad de sistemas operativos, incluidos Windows, macOS, iOS y Android. AutoCAD no se ejecuta en la versión de Protocolo de Internet (IP) del sistema operativo Apple iOS, Apple Watch o dispositivos Apple CarPlay. AutoCAD originalmente solo estaba disponible en inglés. En 2012, se lanzó una versión de AutoCAD para polaco; en 2016, se lanzó una versión árabe de AutoCAD. AutoCAD 2020 se lanzó en abril de 2017 para licencias comerciales y gratuitas. El lanzamiento de AutoCAD 2020 es una actualización importante con muchas mejoras y nuevas características. ¿Qué es AutoCAD? La primera versión de AutoCAD se lanzó en 1982 como una aplicación de escritorio que se ejecutaba en microcomputadoras con controladores de gráficos internos. Una alternativa a los programas CAD de escritorio comerciales, como Drafting Machine (más tarde AutoCAD) podría ahorrar tiempo a los operadores y eliminar los gastos generales del desarrollo de software. Desde el lanzamiento de AutoCAD, se han realizado muchos cambios en el software, que ahora es compatible con muchos sistemas operativos, como Windows, macOS, iOS y Android. También está disponible como aplicación móvil, aplicación web móvil y aplicación web. AutoCAD se puede usar en tres modos diferentes: diseño asistido por computadora, dibujo y anotación. El diseño asistido por computadora (CAD) es un proceso que convierte la geometría (líneas, superficies, arcos, círculos y arcos) en objetos 2D o 3D. CAD se usa comúnmente para diseñar productos mecánicos, eléctricos y arquitectónicos. Dibujar es el acto de diseñar, crear o construir un dibujo 2D o 3D. Los borradores se utilizan para diseñar ensamblajes de productos y otros dibujos mecánicos. El dibujo también se utiliza cuando se requiere que un ingeniero cree un dibujo en 2D o 3D para acompañar un diseño mecánico. La anotación es el acto de cambiar la apariencia de un objeto. Las anotaciones son

## **AutoCAD Clave de licencia llena Descargar**

2D BuildingInformation se puede obtener y cargar desde un dibujo, que puede incluir el nombre del edificio, dibujos para el edificio, etc. Modelado de superficies El modelado se puede realizar utilizando modelos 3D de infraestructura, suelo, superficie, entre otras cosas. Las técnicas 2D y 3D se utilizan juntas para producir resultados precisos. Anotación La anotación de dibujos se usa para crear comentarios de texto en el dibujo y la anotación se usa para identificar el propósito de un dibujo. Algunas de las anotaciones más comunes incluyen: Edificio/plano del sitio/diseño detallado Escala y vista de perfil Elevación Proyección Análisis sísmico/incendio/amenaza Encuesta Cuadro delimitador (sobre todo) anotación 3D Historia AutoCAD comenzó como un programa de dibujo llamado Circa CAD, del cual Bill Dally fue el ingeniero jefe en 1983. La primera versión del software que se lanzó fue al menos 2 años antes que cualquier competidor, y fue uno de los primeros paquetes que se lanzaron para el Apple Macintosh. El primer lanzamiento de Circa fue 2.0 en marzo de 1987. El primer lanzamiento de AutoCAD fue para DOS en 1987. La primera versión de AutoCAD lanzada para DOS fue la versión 1.1. En 1991, había cuatro versiones de AutoCAD para DOS, con la adición de capacidades 2D y 3D. El primer lanzamiento de AutoCAD para Windows llegó en 1988 con la versión 3.0. Desde entonces, AutoCAD se ha lanzado para Windows como una aplicación de DOS y una aplicación de Windows. Hubo varias versiones de AutoCAD para Windows antes de 2000, que tuvieron un impacto significativo en el desarrollo de las versiones de DOS. AutoCAD para Mac llegó en 1995, que fue la primera versión de AutoCAD para Mac OS. El primer lanzamiento de AutoCAD para Linux fue AutoCAD 10.1 para Red Hat Linux, que salió en octubre de 1997. En abril de 2002, se lanzó AutoCAD 2010. Este fue un desarrollo conjunto entre la división Autodesk Win32 y la oficina de Autodesk Linux.Introdujo muchas características nuevas, incluida la integración de ráster y vector y la generación automática de referencias externas. Características Las siguientes características están disponibles para su uso en AutoCAD: Transformaciones geométricas modelado 3D modelado de superficies 3D Ensambles Interfaces de programación de aplicaciones integradas (API) Objetos de referencia Cuadros delimitadores Herramientas de dibujo personalizadas 27c346ba05

## **AutoCAD Activacion Descargar**

En la pantalla principal, vaya al menú "Archivo" y luego a "Nuevo a partir de una plantilla". Seleccione "Abrir una plantilla" y seleccione "Plantilla estándar de Autocad". Instalar y activar Autocad 2010. Cuando haya terminado, debería tener una copia de Autocad 2010 con una extensión de archivo .scadx. Ahora puede usar este archivo con el parche. ¿Qué es una plantilla? La plantilla se puede ver como una especie de machete para cortar cualquier exceso de desperdicio o exceso de información y así hacer algo nuevo de eso. Imagínese si le dieran un montón de fósforos y le dijeran que hiciera fuego, estaría sorprendido y desconcertado si no vio el potencial de crear una hoja de papel a partir de esos fósforos. Ahora trata de haz lo mismo con un montón de cerillas. Esto es lo que las plantillas hacen por ti. Te hará mucho más rápido con mucho menos esfuerzo. Parte 1 - Instalación y uso del keygen 1. Instalación de Autocad 2010 ventanas Autocad 2010 se puede instalar desde el sitio de Autodesk. Está disponible para Windows de 32 y 64 bits. Tú debe asegurarse de instalar la versión de 64 bits. 1. Vaya al sitio de Autodesk y haga clic en el enlace "Descargar ahora". 2. Seleccione "Instalador MSI" y siga los pasos. 3. Se debe crear un nuevo acceso directo para la instalación de Autocad 2010 en su carpeta "Mi PC". Mac Si está utilizando una Mac, deberá descargar e instalar Autodesk Fusion. 1. Haga clic en "Sitio de Autodesk" en su navegador y luego haga clic en el enlace "Autodesk Fusion". 2. Haga clic en el enlace "Instalar y activar". 3. Se debe realizar la instalación y se debe crear el acceso directo para Autocad 2010. 4. Cree un acceso directo para la instalación de Autocad 2010 en su escritorio. Parte 2 - Instalación y uso del parche 1. Extracción y verificación del parche ventanas Los usuarios de Windows pueden extraer el parche utilizando "WinZip". Los usuarios de Mac pueden usar "WinZip Express" (es gratis) 1. Extraiga el archivo zip a cualquier directorio. 2. Abra el directorio de autocad. 3. Haga clic derecho en

## **?Que hay de nuevo en el AutoCAD?**

Mejoras ultrarrápidas en el editor de AutoCAD: Obtenga una vista previa y comparta diseños rápidamente, con el mínimo esfuerzo. Vea y compare dibujos, cree y edite dibujos y guarde dibujos en ubicaciones específicas. (vídeo: 1:54 min.) Interfaz de usuario actualizada: Obtén más comentarios de un vistazo. Reordene las vistas y los paneles y aplique formato al panel derecho automáticamente. Hay nuevas experiencias disponibles en todos los ámbitos: la barra de cinta y la barra de herramientas Ir a son los mejores ejemplos de esto. (vídeo: 1:23 min.) ¡NUEVO! Soporte MathML Ahorre miles de páginas cargadas y sus dibujos se verán más limpios y serán más rápidos de editar. MathML le permite insertar rápidamente fórmulas matemáticas en sus dibujos. (vídeo: 1:41 min.) Hacer ¡Vive el sueño y construye tus propios mundos con AutoCAD! Haz tus dibujos para un escenario de ciencia ficción o fantasía. Incluso puedes invitar a tus amigos y familiares a participar. (vídeo: 1:36 min.) ¡NUEVO! Aplicación Cadalyst Cadalyst.com Cadalyst.com Cadalyst.com Cadalyst.com Cadalyst.com Acabamos de echar un vistazo a AutoCAD 2023 y, aunque todavía estamos viendo algunas de las nuevas características, tenemos algunas de nuestras grandes noticias para compartir: AutoCAD 2023 todavía está en versión beta, pero tenemos una versión beta lista para que la use. verificar. Aún no se ha establecido una fecha de lanzamiento. No revelaremos más detalles hasta que lo compartamos oficialmente con usted. Por ahora, nos gustaría presentarle todas las nuevas funciones y mejoras. AutoCAD 2018 es la solución de software que estaba esperando. Es todo lo que desea de una plataforma AutoCAD: herramientas de diseño sólidas y estables, precisión y confiabilidad que hacen que funcione cuando lo necesita, un potente conjunto de funciones con todo lo que necesita para crear al ritmo que exige su negocio y una plataforma que es aún más fácil de usar. Ahora puede obtener lo mejor de las nuevas soluciones CAD e integradas con lo mejor del software que le es familiar. AutoCAD y Access son parte de Autodesk Advanced Technology Alliance.Trabajan juntos para innovar y traer soluciones nuevas y revolucionarias al mercado. AutoCAD es posible gracias a socios líderes en la industria, Autodesk, SOLIDWORKS, Inventor, Creo, Revit,

## **Requisitos del sistema:**

Mínimo Mac OS X 10.9.5 ventanas 7 Procesador Intel de doble núcleo 2,2 GHz RAM de 3GB 512 MB VRAM Mac OS X 10.9.5Windows 7Procesador Intel Dual Core 2.2 GHz3 GB de RAM512 MB de VRAM Relación de aspecto: 4:3, 960x720, 24 fps Duración: 14 minutos Formato: .AVI Audio: MP3, AAC, AC3, FLAC, OGG, WAV Imágenes: J

Enlaces relacionados:

<https://www.careerfirst.lk/system/files/webform/cv/weapgian209.pdf> <https://www.siriusarchitects.com/advert/autodesk-autocad-crack-mas-reciente/> <https://arcmaxarchitect.com/sites/default/files/webform/fritali334.pdf> <https://alamaal.net/blog/index.php?entryid=47700> <http://sourceofhealth.net/2022/06/29/autocad-clave-de-producto-2/> <https://airbrushinformation.net/2022/06/29/autocad-2020-23-1-crack-con-clave-de-licencia/> <https://www.cryptonumist.com/autocad-crack-pc-windows/> <https://gamersmotion.com/autodesk-autocad-22-0-crack-keygen-para-lifetime-for-windows/> <https://oursimplegracioushome.com/autocad-2020-23-1-crack-clave-de-producto-completa-gratis/> <https://aulagarema.milaulas.com/blog/index.php?entryid=18166> <https://touky.com/autocad-crack-descargar-ultimo-2022/> <http://mytown247.com/?p=65470> <http://climabuild.com/wp-content/uploads/2022/06/daenel.pdf> <https://aqesic.academy/blog/index.php?entryid=4874> [https://iaeaskiclub.org/system/files/webform/banktransfers/autocad\\_0.pdf](https://iaeaskiclub.org/system/files/webform/banktransfers/autocad_0.pdf) <https://expressionpersonelle.com/autodesk-autocad-crack-descarga-gratis-x64-mas-reciente-2022/> [http://in.humanistics.asia/upload/files/2022/06/wIHuskuq5myUVb8lTRBf\\_29\\_cee39813b5323b0aea0222cbcded0f35\\_file.pdf](http://in.humanistics.asia/upload/files/2022/06/wIHuskuq5myUVb8lTRBf_29_cee39813b5323b0aea0222cbcded0f35_file.pdf) <https://englishskills.org/blog/index.php?entryid=3035> <https://coachfactor.it/autocad-ultimo-2022/> <http://www.hva-concept.com/autocad-24-2-descarga-gratis-3264bit/>